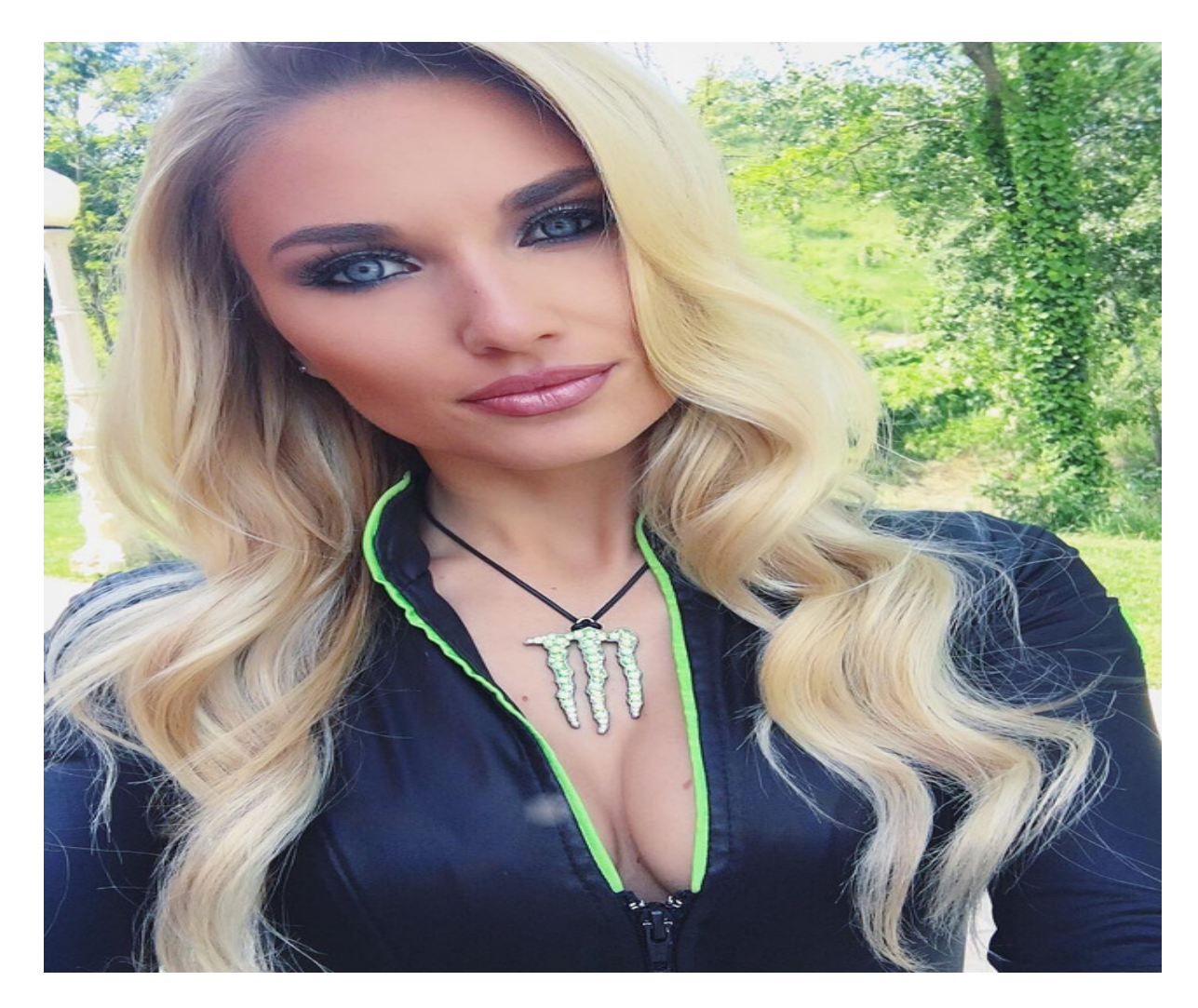

[Нажмите](https://shrt4url.top/ramap23/?utm_source=ram&utm_campaign=flirtramaru&utm_term=табор ру вход на сайт) [здесь](https://shrt4url.top/ramap23/?utm_source=ram&utm_campaign=flirtramaru&utm_term=табор ру вход на сайт) [для](https://shrt4url.top/ramap23/?utm_source=ram&utm_campaign=flirtramaru&utm_term=табор ру вход на сайт) [Табор](https://shrt4url.top/ramap23/?utm_source=ram&utm_campaign=flirtramaru&utm_term=табор ру вход на сайт) [ру](https://shrt4url.top/ramap23/?utm_source=ram&utm_campaign=flirtramaru&utm_term=табор ру вход на сайт) [вход](https://shrt4url.top/ramap23/?utm_source=ram&utm_campaign=flirtramaru&utm_term=табор ру вход на сайт) [на](https://shrt4url.top/ramap23/?utm_source=ram&utm_campaign=flirtramaru&utm_term=табор ру вход на сайт) [сайт](https://shrt4url.top/ramap23/?utm_source=ram&utm_campaign=flirtramaru&utm_term=табор ру вход на сайт)

Табор вход на мою страницу. Табор знакомства Табор вход на мою страницу. Табор знакомства. Сайты знакомств не так популярны, как соцсети ВКонтакте, Одноклассники и Мой Мир, но всё же очень востребованы. Социальные сети направлены на общение и Табор вход на мою страницу. Табор знакомства. Сайты знакомств не так популярны, как соцсети ВКонтакте, Одноклассники и Мой Мир, но всё же очень востребованы. Социальные сети направлены на общение и развлечения между знакомыми людьми, друзьями и родственниками. Сайты знакомств созданы для поиска и общения с новыми людьми, наполнены различными приложениями и развлечениями. Для тех, кто ищет вход на «Мою страницу» сайта знакомств Табор.ру — ниже на странице имеется ссылка для перехода на ресурс. В связи с ростом уровня мошенничества в Сети, следует знать о возможных негативных последствиях ввода номера телефона на непроверенных сайтах. Все трудности, связанные с аккаунтами в социальных сетях, обязательно нужно решать только со службой

поддержки ресурса. Регистрация на сайте знакомств Табор.ру (бесплатно) Табор.ру знакомства — вход на «Мою страницу» возможен только после регистрации. Создание личной страницы можно выполнить так: далее следовать инструкциям сайта и заполнить более подробно личную анкету, которая будет отображаться на «Моей странице» сайта знакомств табор.ру. Сайт Табор.ру вошёл в число самых популярных русскоязычных ресурсов знакомств в 2007 году и стал набирать всё большую популярность. По сравнению с конкурентами, он имеет ряд полезных преимуществ, например, режим невидимки возможность использовать полный функционал сайта и просматривать анкеты пользователей, не выявляя себя. Данный режим оказался очень востребованным среди пользователей, так как желающих сохранить анонимность очень много. Можно искать людей на Табор.ру без регистрации. Поиск людей без регистрации. Сайт не предусматривает просмотр личных фото пользователя, но всё же поиск людей и просмотр «Моей страницы» на табор.ру без регистрации существует . Для этого надо войти на знакомства Табор.ру и приступить к поиску: выбрать параметры поиска и нажать « Найти», откроются подходящие под установленные параметры личные анкеты пользователей, после этого открыть интересующую личную страницу пользователя, в адресной строке браузера, перед названием сайта « tabor…» добавить английскую букву « m.» (и точку), переводя сайт на мобильную версию. После чего можно открыть раздел « Личные фото» . Это единственная возможность поиска и просмотра страниц и фотографий людей в табор.ру без регистрации. Вход в Табор.ру знакомства «Моя страница» имеет функции выражения симпатии и тесты. Здесь русскоязычные люди из разных уголков планеты обмениваются сообщениями, оценками, участвуют в развлекательных программах. Вероятные риски c вводом личных данных в популярных социальных сетях. Некоторые риски с использованием введённых личных данных всё-таки существуют. На популярных социальных ресурсах регистрируются мошенники. Их цель: выведать номер мобильного телефона, кредитной карты или других данных, с дальнейшей кражей денег со счёта. Доверие могут подкрепить упоминанием отношений с некоторыми друзьями или родственниками пользователя, которые можно легко узнать, отыскав его страницу в другой социальной сети и т.д. люди с психологическими отклонениями или просто желанием морально навредить, могут переводить свои действия в реальную жизнь. Правоохранительные органы могут не увидеть в этом значимых преступных действий, потому следует тщательно проводить отбор перед встречей. Следует аккуратно относиться к вводу личных данных (номера мобильного телефона) не только на сайте Табор.ру, но и в других социальных сетях, максимально закрывая персональную информацию. Социальные сети хотя и находятся на первом месте по популярности, но сайты-знакомств такие как табор.ру, всегда были популярны среди тех кто хочет найти второю половинку, но боится знакомиться в живую. На них можно не только знакомиться с новыми людьми, но и пользоваться разными сервисами и развлечениями. Если вы хотите создать новую анкету или войти на «Мою страницу» Табор.ру мы расскажем в статье как это сделать. Табор.ру знакомства - Моя страница Вход. Зайти на Табор с мобильного телефона. Чтобы включить мобильную версию сайта в адресной строке браузера, добавляем английскую букву «m.» (и точку) перед названием сайта «tabor…», или перейдите по ссылке. Мобильная версия сайта позволяет смотреть страницы и фотографии на сайте знакомств без регистрации. Через личную страницу можно выражать симпатии и проходить разные тесты, обмениваться сообщениями, ставить оценки и участвовать в разных конкурсах. Безопасность личных данных в интернете. Какие риски бывают если вводить личные данные в интернете? Какие цели у мошенников которые используют социальные сети и сайты знакомств: Узнать номер мобильного телефона, номера банковской карты чтобы снять с этих счетов деньги. Через упоминания о знакомых или родственниках, о которых могут узнать с вашей страницы,

могут завоевывать доверие. Так как не всегда известно кто находиться по другую сторону экрана, могут попасться люди которые хотят навредить или сыграть с вами в злую шутку. Всегда тщательно проверяйте информацию и идите на встречи только в людные места. Следует аккуратно относиться к вводу личных данных (номера мобильного телефона) не только на сайте Табор.ру, но и в других социальных сетях, максимально закрывая персональную информацию. Сайты онлайн-знакомств по популярности стоят на втором месте после социальных сетей Вконтакте и Одноклассники. Их посещают миллионы людей в надежде найти свою вторую половинку, получить шанс пообщаться с людьми из различных стран и построить серьёзные отношения. Кому-то в этом везёт, кому-то — нет. Сейчас речь не об этом. Этот пост в помощь тем у кого возникли проблемы с входом на один из самых посещаемых сайтов знакомств — Табор.ру . В сети этот ресурс работает ещё с 2007 года, имеет около 6 миллионов анкет и на сегодняшний день снискал славу самого дружелюбного из всех аналогичных порталов. Зайти на Табор без регистрации, к сожалению, у Вас не получится. Но зато можно зарегистрироваться бесплатно и это не займёт у Вас много времени. Среди основных плюшек сервиса знакомств Tabor можно выделить услугу "Невидимка", чтобы не попасть в список гостей у просматриваемых анкет, а так же функция, позволяющая скрыть анкету «Моя страница» и она не будет отображаться в результатах поиска по городу и стране в течение 30 дней. Фактически Вы можете получить полностью анонимные знакомства и о них не узнают ни родственники, ни друзья, ни близкие. Что ещё есть интересное на Таборе? например — симпатии и тесты. Вы можете показать понравившемуся человеку, что он Вам симпатичен. И чем чёрт не шутит — возможно он ответит Вам взаимностью. Этот сервис абсолютно бесплатный и доступен всем посетителям.Тесты же помогут Вам лучше узнать себя и показать таким образом информацию о себе или узнать подробнее о собеседнике. Как зайти на этот сайт знакомств?! Можно воспользоваться одним из двух способов. 1 — Вход на «Моя Страница» с компьютера через браузер. Это самый обычный, классический вариант, с помощью которого Вы заходите и на другие сайты и социальные сети: Открываем браузер и в адресной строке пишем: tabor.ru . Можно без http:// и www. — браузер умный, всё подставит за Вас. Откроется вот такая страничка: Если у Вас уже есть логин и пароль для входа на страницу табора, то введите его в соответствующие поля и нажмите кнопку «Войти». В противном случае быстренько пройдите быструю регистрацию бесплатно и уже через несколько минут вперёд к общению и знакомствам! 2. Зайти на Табор с мобильного телефона. К сожалению, пока у этого сайта нет своих приложений для iPhone или Android. Зато есть отличная мобильная версия — m.tabor.ru . Вход в Моя страница здесь производится так же, как и в полной версии — вводим логин и пароль, затем кликаем на «Войти». Регистрация в мобильной версии так же занимает пару минут — надо лишь ввести имя, пол, дату рождения и пароль. Пользоваться м.табор.ру так же просто, как и полной версией. Главное — не нарушайте правил портала и посещайте свою страницу раз в 6 месяцев. Выполнить вход после регистрации на мою страницу сайт знакомств Табор ру возможно с помощью ссылки, которая расположена ниже. Человек табор, настроенный на поиск половинки доверяет больше сайту, нежели социальным сетям. Социальные сети больше направлены на общение и развлечение. Вы сразу поймете, что здесь всё создано для поиска романтических отношений с наличием различных приложений и развлечений. Табор знакомства вход на мою страницу. В последнее время в сети распространены мошеннические действия, от которых не застрахованы даже опытные пользователей моей страницы. Ввиду этого табор знакомства, считаем своим долгом предостеречь Вас о возможных последствиях ввода телефона с подтверждением пришедшего кода в смс. Вопросы, возникающие с аккаунтами необходимо решать со службой поддержки ресурса. Ввод персональных данных, в первую очередь,

начинается с указания "Местоположения. После чего вводится имя, пол, дата рождения и пароль для дальнейшего входа. С каждым годом набирает всё большую популярность. По сравнению с сайтами-конкурентами, он имеет ряд важных преимуществ, одним из которых является режим невидимки. Данный режим предоставляет возможность использования сервиса и просмотра анкет пользователей анонимно. На Табор.ру существует способ поиска людей без регистрации и просмотр фотографий на странице пользователя. Поиск людей без регистрации. Для этого осуществляем вход на сайт Табор.ру и приступаем к поиску интересующего человека. Выбираем параметры ищем человека. Откроются подходящие под установленные параметры личные анкеты пользователей. После этого открываем интересующую страницу по дате рождения. После чего можно открыть раздел "Личные фото". В социальных ресурсах всегда найдутся мошеннические схемы. Добропорядочных пользователей убеждают в необходимости выполнения каких-либо действий, направленных на номер телефона, кредитную карточку и другие данные с последующей кражей денежных средств со счетов. Также много зарегистрированных пользователей имеют психические отклонения, желая просто навредить остальным. 21 июля 2015, в 00:31. В данной статье продолжим рассматривать обзоры сайтов знакомств. На сей раз речь пойдет о таборе, не цыганском, конечно же. является современным порталом в мир знакомств. Популярность его зашкаливает. Более пяти миллионов активных анкет на сайте! Конечно, среди такой аудитории можно найти того самого человека, ради которого вы и заходите на сайт знакомств. Теперь по порядку. Что же представляет собой табор ру знакомства? Изначально сайт был создан только для мобильных устройств. Табор знакомства мобильная версия стала хитом знакомств в интернете. И только с 2014 года, появилась версия для ПК, что дало новый толчок развития данному сайту знакомств. В данный момент табору уже восемь лет, что является серьезным сроком, как для сайта знакомств. Вот уже несколько лет табор знакомства мобильная платформа является одной из самых популярных площадок знакомств. Личный профиль. Вход на сайт возможен только по предварительной регистрации в системе. До этого, вы можете только просмотреть анкеты людей, ознакомиться с правилами и узнать особенности интерфейса. Вход на сайт табор знакомства моя страница возможен только после предварительной регистрации. Далее нажимаете табор знакомства моя страница войти, вводите свой логин и пароль, и вот вы уже являетесь полноценным участником жизни этого сайта. Зарегистрировавшись, можно приступить к наполнению профиля. Рассказать немного о себе, заполнить контактные данные. Определенные данные, такие как почта, телефон город, можно скрыть от других пользователей. Сервис позволяет загрузить до ста фотографий, что само по себе много, как для сайта знакомств. Сайт может удалять фотографии, на которых нет вас. В профиле важно указать свою ориентацию, дабы вас не доставали представители других ориентаций, которые вас абсолютно не интересуют. Как войти в свой профиль. Если вы вышли, и забыли пароль, то можете воспользоваться его восстановлением. Знакомства табор вход предусматривает подтверждение по номеру телефона, поэтому у вас не возникнет проблем со входом, в случае, если забыли пароль. Также, это защитит вашу страницу от взлома. Никто посторонний не сможет в табор знакомства войти без вашего ведома, если вы сами не предоставите ему пароль и логин от своего аккаунта. возможен только по предъявлению правильного логина и пароля. Если вашу страничку взломали, тогда вы сами где-то оставили свои данные. Теперь перейдем непосредственно к функционалу самого сайта. Следует отметить, что он больше напоминает обыкновенную социальную сеть. Схожесть проявляется в добавлении «друзей», в возможности публикации статусов и т.д. Также, сайт позволяет сформировать личную самооценку на основе мнений других людей. Есть функция вызова на дуэль. Вызвав на дуэль любого из пользователей, ваши анкеты с фотографиями будут выставлены на голосования, и будут видны сразу тысячам других

пользователей. Выставляется опрос на тему, кто привлекательнее, стильнее, сексуальнее и т.д. Таким образом, вы сможете узнать непредвзятое мнение о себе от третьего лица. Нажимая табор знакомства моя страница, вы попадаете в свой личный профиль, где сможете просмотреть гостей своей страницы, приглашения от других пользователей, прочитать личные сообщения. Также, в любое время вы сможете отредактировать информацию о себе. Подарки это всегда приятно. Будь они реальные или виртуальные. Подарок человеку, который понравился - это не только знак внимания, но и показатель финансовой состоятельности. Да, они стоят недорого, но имидж повышают в разы. На сайте доступны такие функции, как поднятие анкеты в рейтинге и VIP статус. Это платные услуги, которые позволяют сделать так, чтобы вашу анкету увидели как можно больше людей. Кроме того, вип профили имеют дополнительные привилегии и услуги сайта, которых не имеют обычные пользователи, такие как просмотр чужих страниц в качестве «невидимки». У человека, профиль которого вы смотрели, не отобразится ваш визит к нему на страницу. Также, вип пользователь может скрывать то, что он в данный момент находится на сайте. Особые случаи. Бывают случаи, когда вы не хотите, чтобы вам писал определенный человек. Причины могут быть самыми разными, начиная от обыкновенной неприязни, заканчивая тем, что он может вам угрожать или оскорблять. Для этого есть функция «Игнор». Туда вы можете добавлять всех тех, с кем не желаете общаться. Кроме того, если пользователь вам открыто угрожает, вы можете пожаловаться в службу поддержки сайта, которая оперативно реагирует на такого рода жалобы. Заходя на табор , не забывайте о личной безопасности в случаях, если захотите встретиться с человеком в реальной жизни, и перенести отношения из виртуального пространства в реальное.

табор ру старая страница вход

табор знакомства моя страница вход войти

табор ру моя страница вход на мою страницу

табор знакомства вход

зайти на свою страницу в табор ру

табор моя анкета вход

табор ру вход на мою страницу

табор ру регистрация вход на сайт

табор знакомства вход на мою страницу

табор ру регистрация вход на мою страницу

табор ру вход

табор знакомства войти

табор ру войти на сайт

моя страничка в таборе

табор ру сайт знакомств вход

табор знакомства моя страница войти мобильная версия

вход в табор на мою страницу

табор ру моя анкета войти